## **Objects Review**

9 Nov 2009 CMPT140 Dr. Sean Ho Trinity Western University

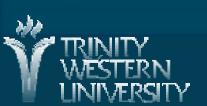

## Quiz 04

#### (10 mins, 20 pts)

- Convert 11001011 from binary to both hexadecimal and octal, in Python form.
- [5]

[4]

- Express 4 mebibits/sec in bytes/sec
  - (express your answer in powers of 2)
- Describe and contrast a library's header (DEF) file with its implementation (IMP) file.
  What does this look like in Python?
- What does the .flush() method do on file [5] handles? When might it be needed, and why?

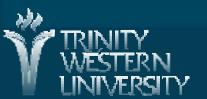

#### Quiz 04: answers #1-2

Convert 11001011 from binary to both hexadecimal and octal, in Python form.

[5]

- Hex:  $(1100)(1011) = 0 \times CB$
- Express 4 mebibits/sec in bytes/sec

- [4]
- Binary units: 1 mebibit = 220 bits (~1.05Mb)
- 8 bits = 1 byte
- 4 mebibits/s =  $4*2^{20}$  bits/s =  $2^{22}$  bits/s =  $2^{19}$  bytes/sec

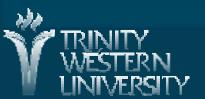

## Quiz 04: answers #3

- Describe and contrast a library's header (DEF) file with its implementation (IMP) file.
  What does this look like in Python?
  - Header: "user manual" for programmers, declares what functions/classes are provided by the library, and how to use them
  - Implementation: hidden from users of the library; bodies/code of the functions
  - In Python: both header and implementation are in the same \*.py file

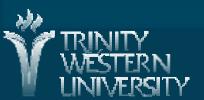

### Quiz 04: answers #4

- What does the .flush() method do on file to the landles? When might it be needed, and why?
  - Buffered output: .write() does not necessarily commit the changes to the file on hard disk right away, for performance reasons
  - .flush() forces the changes to be committed, waiting for the hard disk to finish writing before proceeding. Useful if you want to be sure the changes have been written (e.g., auto-save if program might crash)

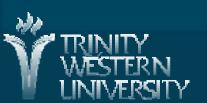

#### Classes and instances

- We define (declare) object classes (types).
  A class is a user-defined type, containing:
  - Attributes: data stored in each object
  - Methods: operations involving the object
  - Constructor method: how to set up a new object
  - Destructor method: how to destroy an object cleanly
- Then instantiate the class (declare variables)
- e.g.: joe is a variable of type Student
  - joe is the instance; Student is the class

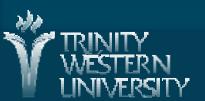

# Default params evaluate once

- Functions can have default parameter values:
  - ◆ def init (self, f=", l="):
- Default values are evaluated once at declarat'n
  - def \_\_init\_\_(self, f=", l=", bday=Date()): # wrong!
  - This uses one shared Date object as the default birthday for every student!
- Use None as the default value, and instantiate a new object as the default value at run time:
  - def \_\_init\_\_(self, f=", l=", bday=None):
    - if bday == None:
      - self.birthdate = Date()

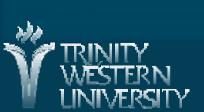

## Listing all entities in a class

- Special Python attribute '\_\_dict\_\_'
- Dictionary of all entities in the object
  - For module: lists all methods, constants, etc.
     \_module\_\_, \_\_doc\_\_ (docstring)
  - import math
  - math.\_\_dict\_\_
  - Student.\_\_dict\_\_
    - For object: lists all attributes

```
joe.__dict__: {'firstName': 'Joe',
'lastName': 'Smith', 'GPA': 3.8}
```

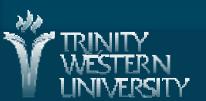